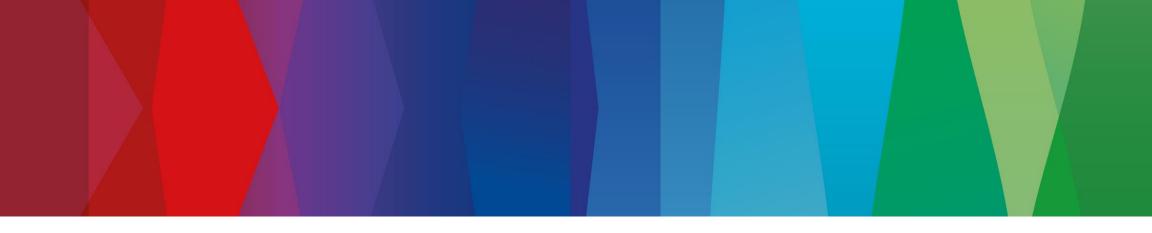

# **Click Guide**

CLASSIC\_ASN\_NO\_PACK\_EN

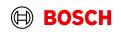

|                                                                                          |                                                    | Main Step                   |
|------------------------------------------------------------------------------------------|----------------------------------------------------|-----------------------------|
| Login                                                                                    |                                                    | Optional/Conditional Step   |
| LUgill                                                                                   |                                                    | Further details/information |
| O SupplyOn - The Supply Chain BU $\times$ +<br>$\leftarrow \rightarrow C$ = supplyon com |                                                    | ~ – Ø ×                     |
| ← → C ■ supplyon.com<br>O Login QAS O Login PRD                                          |                                                    | 论 ☆ 🏞 🖬 🚨 :                 |
|                                                                                          |                                                    | *                           |
| SUPPLY ON                                                                                | TRAINING SUPPORT ENGLISH V 🛛 🔍 🗌 LOGIN             |                             |
| SOLUTI                                                                                   |                                                    |                             |
|                                                                                          |                                                    |                             |
| Francisco de Consected Maltile Fod de cod                                                |                                                    |                             |
| SUPPLYON                                                                                 | 2 Click on 1000/1/                                 |                             |
|                                                                                          | Click on <i>"LOGIN"</i>                            |                             |
|                                                                                          |                                                    |                             |
| 3 Enter your user ID and password                                                        | FAQ about login problems                           |                             |
| and click "Login"                                                                        | How to reset your password?                        |                             |
| Passed"                                                                                  | How to retrieve your user ID?                      |                             |
| Forgot password?                                                                         | Working without registration                       |                             |
| Login                                                                                    | Wrong e-mail address?                              |                             |
| Login by other identity provider                                                         | Two-factor authentication - tips and tricks        |                             |
| Login using certificate                                                                  |                                                    |                             |
|                                                                                          | SupplyOn Support Center                            |                             |
| Please use only the approved browsers                                                    | Most read                                          |                             |
|                                                                                          | Change of the administrator                        |                             |
|                                                                                          | Technical requirements for the use of the platform |                             |
| Google Chrome, Mozilla Firefox                                                           | SupplyOn Start                                     |                             |
| or Microsoft Edge (Chrome-based<br>versions since January 2020).                         | User administration of your company                |                             |
| Nore                                                                                     | I need more roles or rights                        |                             |
| In                                                                                       | Join our Supplier Community                        |                             |
| C.                                                                                       |                                                    | BOSCH                       |

Optional/Conditional Step

Further details/information

## Supply Chain Collaboration

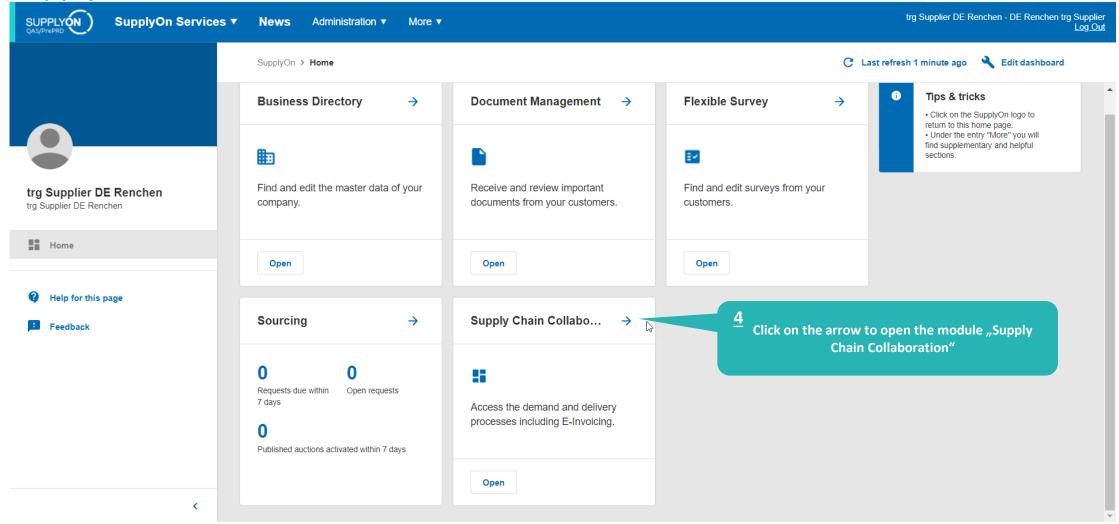

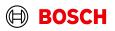

### **Create FPA**

Main Step

**Optional/Conditional Step** 

Further details/information

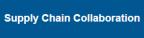

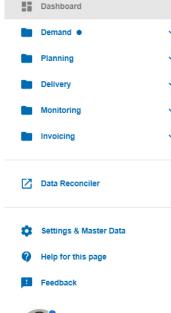

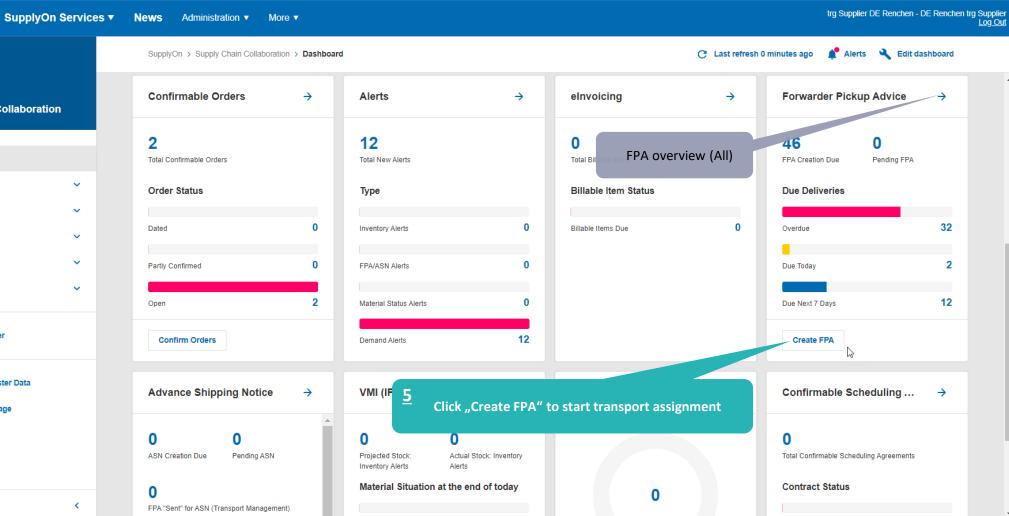

#### Internal | GS/PSD33 | 2023-02-28

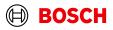

### Select plant and create FPA

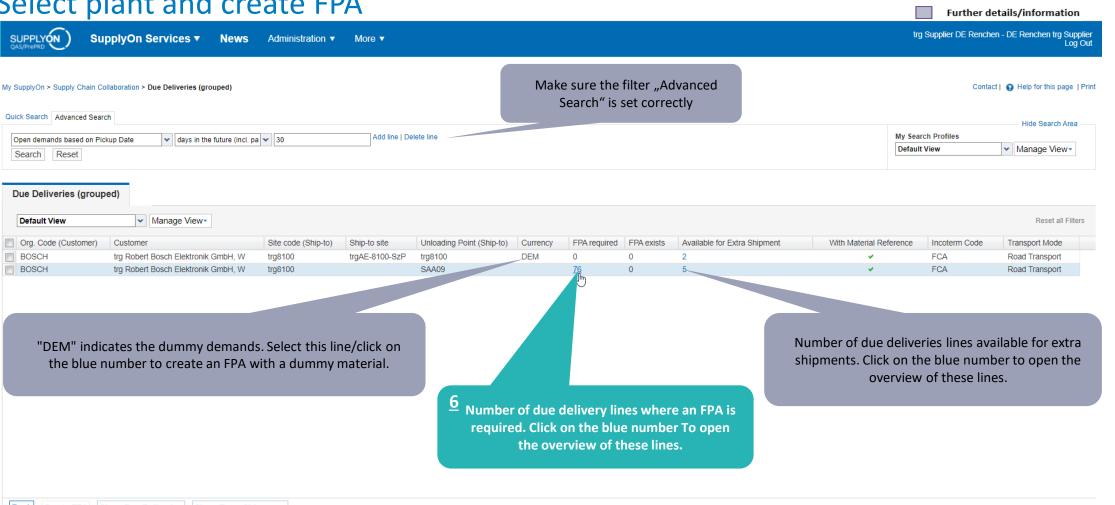

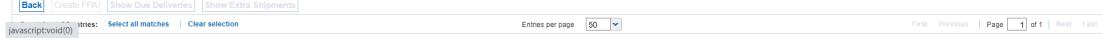

#### Internal | GS/PSD33 | 2023-02-28

© Robert Bosch GmbH 2023. All rights reserved, also regarding any disposal, exploitation, reproduction, editing, distribution, as well as in the event of applications for industrial property rights.

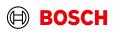

Main Step

**Optional/Conditional Step** 

### Optional/Conditional Step

Further details/information

### Select Due Deliveries Line(s)

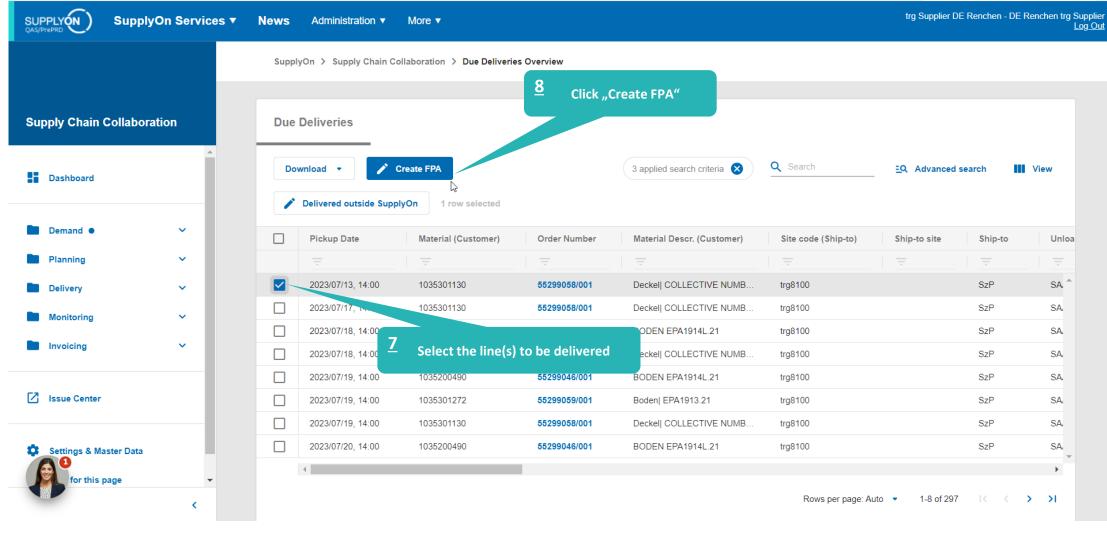

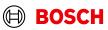

### **Overview FPA Positions**

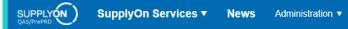

Optional/Conditional Step

Further details/information

trg Supplier DE Renchen - DE Renchen trg Supplier Log Out

| No.                    | 315891   |                           |               |              |                   |            |          | FPA date      |        | 02.0    | .23 📴      |                                    |              | FPA Status:    | Ne              | N   |      |                 |
|------------------------|----------|---------------------------|---------------|--------------|-------------------|------------|----------|---------------|--------|---------|------------|------------------------------------|--------------|----------------|-----------------|-----|------|-----------------|
| tomer:                 | trg Robe | ert Bosch Elektronik      | GmbH, W       |              |                   |            |          | Ship-to-Locat | tion:  | trg81   | 0 / SzP    |                                    |              | Unloading Poin | t (Ship-to): SA | A09 |      |                 |
| Select FPA Position    | s        | Manage Docum              | ents (        | Complete FPA | Transpor          | t Referenc | ces      |               |        |         |            |                                    |              |                |                 |     |      |                 |
| Default View           |          | ✓ Manage View             |               |              |                   |            |          |               |        |         |            |                                    |              |                |                 |     |      | Reset all Filte |
| Line A Material (Custo | omer)    | Material (Supplier        | ) Pickup Date | e FP         | Creation Due Date | FPA        | Proposed | Delivery      | UoM    | Warning | Pack. Data | Packing Profile                    | Order No.    | Order Pos.     | Batch Number    | Er  | g De | el. Note No.    |
| 1 1035301130           |          |                           | 15.02.23 14   |              | 02.23 11:00       |            | . 28     |               | 537 EA |         |            | -                                  | 55299058/001 | -              |                 |     |      |                 |
|                        |          |                           |               |              |                   |            |          |               |        |         | _          | <manual data="" entry=""></manual> | 0020000001   |                |                 |     |      |                 |
| Add New Line T Copy    |          | You can a<br>Materials (c | lue delive    | eries)       | -Level Packing    |            |          |               |        |         |            | <manual data="" entry=""></manual> | 0020000001   |                |                 |     |      |                 |

© Robert Bosch GmbH 2023. All rights reserved, also regarding any disposal, exploitation, reproduction, editing, distribution, as well as in the event of applications for industrial property rights.

More v

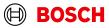

Optional/Conditional Step

 $(\square)$ 

BOSCH

Further details/information

# Conditional Step: Upload a Document

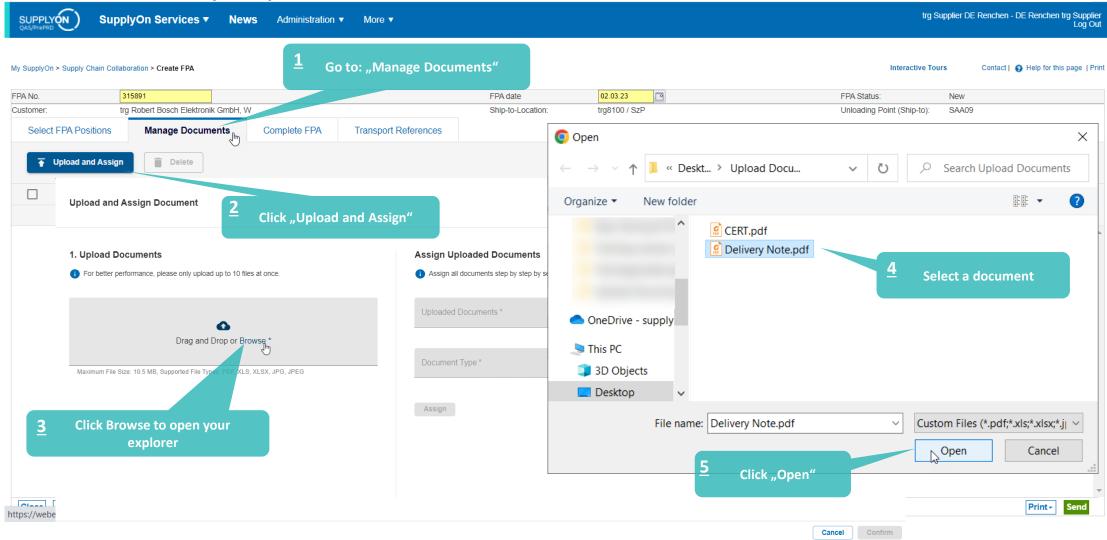

#### Internal | GS/PSD33 | 2023-02-28

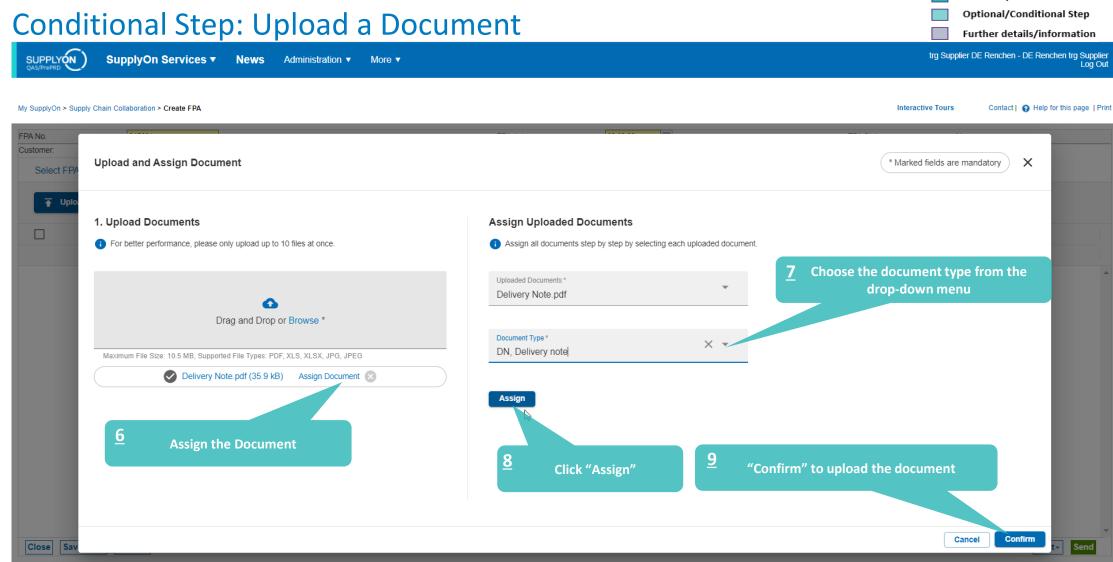

#### Internal | GS/PSD33 | 2023-02-28 © Robert Bosch GmbH 2023. All rights reserved, also regarding any disposal, exploitation, reproduction, editing, distribution, as well as in the event of applications for industrial property rights.

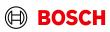

Main Step

Optional/Conditional Step

trg Supplier DE Renchen - DE Renchen trg Supplier Log Out

Further details/information

# Enter Handling Units Data and validate FPA

More v

SupplyOn Services 

News

Administration

| A No.                    | 315891        |                                      |                 |                               | FPA date              | 0               | 2.03.23             |                           |                                            | FPA Status:                       | New                                  |                                        |
|--------------------------|---------------|--------------------------------------|-----------------|-------------------------------|-----------------------|-----------------|---------------------|---------------------------|--------------------------------------------|-----------------------------------|--------------------------------------|----------------------------------------|
| stomer:                  | trg Robert Bo | osch Elektronik GmbH, W              | l               |                               | Ship-to-Location      | n: trç          | 98100 / SzP         |                           |                                            | Unloading Point (Ship-to):        | SAA09                                |                                        |
| Select FPA Positions     | Mana          | age Documents                        | Complete FPA    | Transport References          |                       |                 |                     |                           |                                            |                                   |                                      |                                        |
| eneral                   |               |                                      |                 |                               |                       |                 |                     |                           |                                            |                                   |                                      |                                        |
| Ship-from Location:      |               | trg Supplier DE Renchen              | ¥               |                               |                       | Ship-to:        |                     | SzP                       |                                            |                                   |                                      |                                        |
| Ship-from Address:       |               | DE - 77871 Renchen - Tra<br>street 1 | ining           |                               |                       | Ship-to addres  | SS:                 | DE - 38228<br>F.Kennedy-S | Salzgitter - John-<br>Str. 43-53 -Sz101-SA | 1                                 |                                      | à m                                    |
| Pickup Dat               | e:            | 03.03.23                             |                 |                               |                       | Delivery        | Date:               | 06.03.23                  |                                            |                                   |                                      |                                        |
| Tim                      | e from:       | 08:00 to: 17:00                      |                 |                               |                       |                 | Time                | from: 08:00               | to: 17:00                                  |                                   |                                      |                                        |
| ncoterms Code:           |               | FCA - Free Carrier                   | ~               |                               |                       | Carrier Name:   |                     |                           |                                            |                                   |                                      |                                        |
| coterms Text:            |               | Free Carrier                         |                 |                               |                       | Driver Contact  |                     |                           | Check the                                  | stackability                      | (77 <b>1</b>                         |                                        |
| ansport Type:            |               | Road Transport                       | ~               |                               |                       | Free Text (fror | n Carrier):         |                           |                                            |                                   |                                      |                                        |
| eans of Transport:       |               |                                      |                 |                               |                       | Load number:    |                     |                           |                                            |                                   |                                      |                                        |
| eference ID for Means of | Transport:    |                                      |                 |                               |                       | Volume (total l | Delivery):          |                           | 8,64                                       |                                   |                                      |                                        |
| arrier:                  |               | [Enter Carrier Address]              |                 |                               |                       | Loading Lengt   | h (total Delivery): |                           | L                                          | M Stackability                    | /: 1 Stackability: 1<br>1* stackable | Stackability: <u>99</u><br>(unlimited) |
| ree Text (for Carrier):  |               |                                      |                 |                               |                       | Hazard. Good    | S:                  |                           | No                                         |                                   | ~                                    | <ul> <li>(uninted)</li> </ul>          |
| O Number:                |               | SON0000315891                        |                 |                               |                       | ross Weight     | (total Delivery):   |                           | 2300                                       | <g< td=""><td></td><td></td></g<> |                                      |                                        |
| quipment Type:           |               |                                      | <u>∽ 9</u>      | Enter amount of ha            | ndling units,         | et Weight (to   | tal Delivery):      |                           | 0                                          | kg                                |                                      |                                        |
| Equipment Number:        |               |                                      |                 | weight and meas               | surements             |                 |                     |                           |                                            |                                   |                                      |                                        |
| ransport Number:         |               |                                      |                 |                               |                       |                 |                     |                           |                                            |                                   |                                      |                                        |
|                          |               |                                      |                 |                               |                       |                 |                     |                           |                                            |                                   |                                      |                                        |
| Default View             | ~             | Manage View*                         |                 |                               |                       |                 |                     |                           |                                            |                                   |                                      | Reset all Filters                      |
| Line HU Pack.Mat.        | No. ( HU Pa   | ack.Mat.Descr. (                     | Amount of HUs F | Pack. Type HU Total weight of | HU position(kg) Lengt | th per HU(cm) 🔺 | Width per HU(d      | m) Height pe              | r HU(cm) Haza                              | rd. Goods Stacking F              | Total volume                         | Load Length HU                         |
| 1                        |               |                                      | 10 📑 E          | uro-pallet                    | 2 300                 | 12              | 0                   | 80                        | 90                                         | 99                                | 8,64                                 |                                        |

#### Internal | GS/PSD33 | 2023-02-28

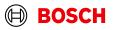

Optional/Conditional Step

trg Supplier DE Renchen - DE Renchen trg Supplier Log Out

Further details/information

# Print the Transport Data Sheet and send FPA

SupplyOn Services Vews Administration More V

My SupplyOn > Supply Chain Collaboration > Create FPA

Interactive Tours Contact |

Contact | 👩 Help for this page | Print

| Data was saved successi  | ully         |                                |              |                      |                              |                 |                  |                                                       |                                 |                                                      |                                                                                    |                    |
|--------------------------|--------------|--------------------------------|--------------|----------------------|------------------------------|-----------------|------------------|-------------------------------------------------------|---------------------------------|------------------------------------------------------|------------------------------------------------------------------------------------|--------------------|
| PA No.                   | 315891       |                                |              |                      | FPA date                     | 02.03.2         | 3                |                                                       | FPA S                           | Status:                                              | Pending                                                                            |                    |
| ustomer:                 | trg Robert B | osch Elektronik Gmb            | oH, W        |                      | Ship-to-Location:            | trg8100         | / SzP            |                                                       | Unioa                           | iding Point (Ship                                    | -to): SAA09                                                                        |                    |
| Select FPA Positions     | Man          | age Documents                  | Complete FPA | Transport References |                              |                 |                  |                                                       |                                 |                                                      |                                                                                    |                    |
| eneral                   |              |                                |              |                      |                              |                 |                  |                                                       |                                 |                                                      |                                                                                    |                    |
| Ship-from Location:      |              | trg Supplier DE Ren            | ichen 🗸      |                      | Ship                         | p-to:           |                  | SzP                                                   | 1 / 1                           | - +                                                  | \$                                                                                 | 🛨 🙃 🗄              |
| Ship-from Address:       |              | DE - 77871 Rencher<br>street 1 | 1 - Training |                      | Ship                         | o-to address:   |                  | DE - 38228 Salzgitter - J<br>F.Kennedy-Str. 43-53 -Sz |                                 | port Data Sheet                                      | Date 02.03<br>FPA No. 315891                                                       | 2023 Page Pri      |
| Pickup Date              | 9:           | 03.03.23                       |              |                      | Deli                         | ivery           | Date:            | 06.03.23                                              |                                 | ne Scoleris edition                                  | FPA No. 315891                                                                     |                    |
| Time                     | e from       | 08:00 to: 17                   |              |                      |                              |                 | Time fr          | om: 08:00 to: 17:00                                   | Training at<br>77871 Rev<br>DE  | taet 1<br>nahen                                      | TO Number SON000315891<br>Waybill                                                  |                    |
| ncoterms Code:           |              | FCA - Free Carrier             | ~            |                      | Can                          | rier Name:      |                  |                                                       |                                 | r DE Rentres                                         | Adheddafam i Polkip Date 03.03.2020<br>Forwarde Forwarde No.                       |                    |
| coterms Text:            |              | Free Carrier                   |              |                      | Driv                         | er Contact:     |                  |                                                       | Tooking st<br>27821 Ber<br>DE   |                                                      |                                                                                    |                    |
| ransport Type:           |              | Road Transport                 | ~            |                      | Free                         | e Text (fro     |                  |                                                       | Advires<br>FPA No.              | 315991                                               |                                                                                    |                    |
| leans of Transport:      |              |                                |              |                      | Loa                          | d numbe         | The Transp       | ort Data Sheet                                        | 539'<br>John-F. Ki<br>30228 Sui | ennedy Str. 43-63<br>bgitter                         | Pree Text (for Carrier)                                                            |                    |
| eference ID for Means of | Fransport:   |                                |              |                      | Volu                         | ume (tota       |                  | pe printed                                            | Lis<br>Datasing Pol<br>Soft     | ee 5460                                              |                                                                                    |                    |
| arrier:                  |              | [Enter Carrier Addres          | ss]          |                      | Loa                          | ding Len        |                  |                                                       | John-F.Ka<br>20228 Sal<br>Di    | rmedy-Sir. 43-53 -Siz101-SA<br>ligitier              |                                                                                    | - All              |
| ree Text (for Carrier):  |              |                                |              |                      | Haz                          | ard. Goods:     |                  |                                                       | Delvary N                       | lates in this Consignment                            | •                                                                                  | Handling Unit Lab  |
| O Number:                |              | SON0000315891                  |              |                      | Gro                          | ss Weight (tota | I Delivery):     |                                                       | Handing L<br>Peckaping          |                                                      | chaging Type Description Guard                                                     |                    |
| quipment Type:           |              |                                | ~            |                      | Net                          | Weight (total D | elivery):        |                                                       | Nutrie I                        | R/M m <sup>1</sup> Weight 3<br>or FOA- Free-Darrier  | 10<br>1300,00 kg Loading Leight                                                    | Shipping Order     |
| quipment Number:         |              |                                |              |                      |                              |                 |                  |                                                       |                                 | motion by driver. The above height has been taken to | Receipt of admonistigment by ship-flow. Freight-received schedels and ing<br>an in | Delivery Note      |
| ransport Number:         |              |                                |              |                      |                              |                 |                  |                                                       |                                 |                                                      | 1                                                                                  | Despatch List      |
| Default View             |              | Manage View -                  |              |                      |                              |                 |                  |                                                       |                                 |                                                      |                                                                                    | Transport Data Sh  |
| Delault view             |              | Wanage view*                   |              |                      |                              |                 |                  |                                                       |                                 |                                                      |                                                                                    | Delivery Slip Supp |
| Line HU Pack.Mat.M       | lo. ( HU P   | ack.Mat.Descr. (               |              |                      | HU position(kg) Length per H |                 | Width per HU(cm) | Height per HU(cm)                                     | Hazard. Goods                   | Stacking F.                                          |                                                                                    | - Kashas Card      |
| 1                        |              |                                | 10 Eur       | o-pallet             | 2 300                        | 120             | 8                | <u>11</u>                                             |                                 |                                                      | <b>99</b> 9.64                                                                     | Print selection    |
|                          |              |                                |              |                      |                              |                 |                  |                                                       | end" the FPA                    | 4                                                    |                                                                                    |                    |
| Close Save Draft         | /alidate     |                                |              |                      |                              |                 |                  |                                                       |                                 |                                                      |                                                                                    | Print- Ser         |

#### Internal | GS/PSD33 | 2023-02-28

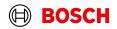

### **FPA Overview**

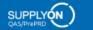

SupplyOn Services 

News Administration

More v

FPA Details / Edit

Main Step

Optional/Conditional Step

Further details/information

trg Supplier DE Renchen - DE Renchen trg Supplier Log Out

| ick Search Advance                                                       | fully sent                                         | •              |                                      | t                                               | the FPA is succ<br>he Transport N<br>he transmissio | /lanagei | ment Sys<br>se labels | stem( <i>this co</i> | uld take f | few minut | es).       | My Search Pro  | files                                 | ide Search Area<br>anage View≁ |
|--------------------------------------------------------------------------|----------------------------------------------------|----------------|--------------------------------------|-------------------------------------------------|-----------------------------------------------------|----------|-----------------------|----------------------|------------|-----------|------------|----------------|---------------------------------------|--------------------------------|
| FPA FPA Po<br>Default View                                               |                                                    | Manage View-   | Trar                                 | A number and<br>in order to pr<br>nsport Labels |                                                     |          |                       |                      |            |           |            |                |                                       | Reset all Filter               |
| Customer                                                                 | Customer site                                      | Unloading P    | Ship-To Address                      | Delivery Date/Time                              | Ship-from Location                                  | fateri   | FPA No.               | Source               | FPA Stat   | TM Status | ASN Status | ASN Date       | Attachment Status                     | Carrier Nam                    |
| trg Robert Bosc                                                          | trgAE-8100-SzP                                     | SAA09          | SzP, John-F.Kenn                     | 06.03.23 08:00                                  | trg Supplier DE R                                   | ~        | 315891                | Delivery Inst        | Sent       | Success   |            |                | <u></u>                               |                                |
| trg Robert Bosc                                                          | trgAE-8100-SzP                                     | trg8100        | Bosch SzP, Sz101                     | 19.04.23 00:00                                  | trg Supplier DE R                                   | ~        | 35 21                 | Order                | Sent       | Success   | *******    |                | <u></u>                               |                                |
| trg Robert Bosc                                                          | trgAE-8100-SzP                                     | SAA09          | SzP, John-F.Kenn                     | 13.03.23 08:00                                  | trg Supplier DE R                                   | ×        | 316276                | Delivery Inst        | Sent       | Success   |            |                |                                       |                                |
| trg Robert Bosc                                                          | trgAE-8100-SzP                                     | SAA09          | SzP, John-F.Kenn                     | 15.03.23 08:00                                  | trg Supplier DE R                                   | ×        | 316426                | Delivery Inst        | Sent       | Success   |            |                |                                       |                                |
| ing Robert Bosc                                                          | trgAE-8100-SzP                                     | SAA09          | SzP, John-F.Kenn                     | 20.03.23 08:00                                  | trg Supplier DE R                                   | ×        | 316620                | Delivery Inst        | Sent       | Success   |            |                | · · · · · · · · · · · · · · · · · · · |                                |
|                                                                          |                                                    |                | SzP. John-F.Kenn                     | 22.03.23 08:00                                  | trg Supplier DE R                                   | ×        | 316756                | Delivery Inst        | Sent       | Success   | The FPA    | is sent succes | stully                                |                                |
| trg Robert Bosc<br>trg Robert Bosc                                       | trgAE-8100-SzP                                     | SAA09          | SZP, John-F.Kenn                     |                                                 |                                                     |          |                       |                      | <b>o</b> ( |           |            |                |                                       |                                |
| trg Robert Bosc                                                          | trgAE-8100-SzP<br>trgAE-8100-SzP                   | SAA09<br>SAA09 | SzP, John-F.Kenn                     | 22.03.23 08:00                                  | trg Supplier DE R                                   | ×        | 316742                | Delivery Inst        | Sent       | Success   |            |                | 1000                                  |                                |
| trg Robert Bosc<br>trg Robert Bosc<br>trg Robert Bosc<br>trg Robert Bosc | trgAE-8100-SzP<br>trgAE-8100-SzP<br>trgAE-8100-SzP | SAA09<br>SAA09 | SzP, John-F.Kenn<br>SzP, John-F.Kenn | 22.03.23 08:00<br>29.03.23 08:00                | trg Supplier DE R                                   | ×        | 317132                | Delivery Inst        | Sent       | Success   |            |                | C 1                                   |                                |
| trg Robert Bosc<br>trg Robert Bosc<br>trg Robert Bosc                    | trgAE-8100-SzP<br>trgAE-8100-SzP                   | SAA09          | SzP, John-F.Kenn                     | 22.03.23 08:00                                  |                                                     | ×        |                       | -                    |            |           |            |                |                                       |                                |

19. motobace of 27. ontrino: Select all motobace | Clear selection | Page 1 of 2 | Next Last https://webedi.application.qas.supplyon.com/scm/app?stn=d650203dfd33f7bbbe58d2f7a7526865#

Cancel FPA

Reopen FPA

Download-

Delete FPA

#### Internal | GS/PSD33 | 2023-02-28

Create FPA (via Due Del. - grouped)

Back

© Robert Bosch GmbH 2023. All rights reserved, also regarding any disposal, exploitation, reproduction, editing, distribution, as well as in the event of applications for industrial property rights.

Upload FPA+

Upload ASN based on FPA -

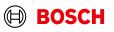

### **Print the Transport Labels**

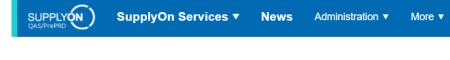

#### My SupplyOn > Supply Chain Collaboration > Display FPA Interactive Tours Contact | • Help for this page | Print FPA No. 315891 FPA date 02.03.23 🗉 Q 2 Jmof 10 - + trg Robert Bosch Elektronik GmbH, W Ship-to-Location trg8100 / SzP Customer 3 0 2 50 2 100 2 Select FPA Positions Transport References Manage Documents Complete FPA ✓ Manage View Default View buro-V Material (Customer) Material (Supplier) Pickup Date FPA Creation Due Date FPA . Proposed Delivery UoM Warning Pack. Data Packing Profile Line 🔺 0 2 537 EA 1035301130 15.02.23 14:00 14.02.23 11:00 2 537 <manual data entry> 20 1.00.00 ..... 📄 All 23 Handling Unit Label Package Label Shipping Order Delivery Note Despatch List Transport Data Sheet Delivery Slip Supplier Kanban Card Transport-/CEP-Label First Previous | Pag Print selection 20 1 entry: Entries per page × Print-Close

© Robert Bosch GmbH 2023. All rights reserved, also regarding any disposal, exploitation, reproduction, editing, distribution, as well as in the event of applications for industrial property rights.

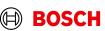

### Main Step

Optional/Conditional Step

Further details/information

trg Supplier DE Renchen - DE Renchen trg Supplier Log Out

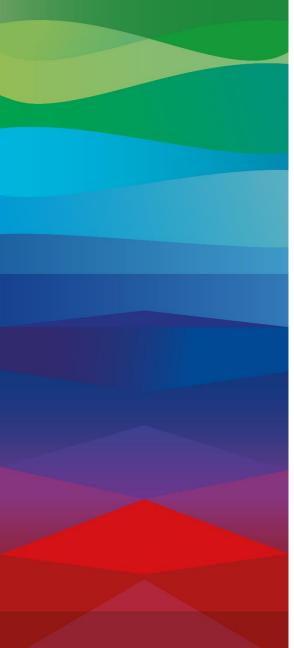

## CHECKLIST

### FPA

 $\checkmark$ 

The FPA is sent successfully, a transport order (TO) is generated automatically in the transport management system and the pick-up is planned.

### ASN

ASN must be sent from your ERP system after the collection is physically done to notify the pick-up.

### FPA Update (Conditional Step)

<u>If</u> your FPA data has changed (weight, volume...) please enter SupplyOn again reopen the FPA and update it as shown in the <u>following</u> slides

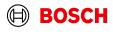

# Reopen FPA

More **v** 

#### My SupplyOn > Supply Chain Collaboration > FPA Overview

### Contact | 😧 Help for this page | Print

 $(\mathbb{H})$ 

BOSCH

**Optional/Conditional Step** 

Further details/information

Main Step

#### Quick Search Advanced Search

|                        | Hide Search Area   |
|------------------------|--------------------|
| Add line   Delete line | My Search Profiles |

| FPA   | FPA Po         | sition(s)<br><b>1</b> Select the | FPA to       |                      |                    |                    |           |          |               |           |                |            |          |                    |                   |
|-------|----------------|----------------------------------|--------------|----------------------|--------------------|--------------------|-----------|----------|---------------|-----------|----------------|------------|----------|--------------------|-------------------|
| Def   | fault View     | be upd                           | -            |                      |                    |                    |           |          |               |           |                |            |          |                    | Reset all Filters |
| Cu    | stomer         | Customer site                    | Unloading P  | Ship-To Address      | Delivery Date/Time | Ship-from Location | Materi    | FPA No.  | Source        | FPA Stat  | TM Status      | ASN Status | ASN Date | Attachment Status  | Carrier Name      |
| trg   | Robert Bosc.   | trgAE-8100-SzP                   | SAA09        | SzP, John-F.Kenn     | 06.03.23 08:00     | trg Supplier DE R  | ~         | 315891   | Delivery Inst | Sent      | Success        |            |          | <b>C</b>           |                   |
| trg   | Robert Bosc.   | trgAE-8100-SzP                   | trg8100      | Bosch SzP, Sz101     | 19.04.23 00:00     | trg Supplier DE R  | ×         | 353421   | Order         | Sent      | Success        |            |          |                    |                   |
| ] trg | Robert Bosc.   | trgAE-8100-SzP                   | SAA09        | SzP, John-F.Kenn     | 13.03.23 08:00     | trg Supplier DE R  | ×         | 316276   | Delivery Inst | Sent      | Success        |            |          |                    |                   |
| trg   | Robert Bosc.   | trgAE-8100-SzP                   | SAA09        | SzP, John-F.Kenn     | 15.03.23 08:00     | trg Supplier DE R  | ×         | 316426   | Delivery Inst | Sent      | Success        |            |          |                    |                   |
| ] trg | Robert Bosc.   | trgAE-8100-SzP                   | SAA09        | SzP, John-F.Kenn     | 20.03.23 08:00     | trg Supplier DE R  | ×         | 316620   | Delivery Inst | Sent      | Success        |            |          |                    |                   |
| ] trg | Robert Bosc.   | trgAE-8100-SzP                   | SAA09        | SzP, John-F.Kenn     | 22.03.23 08:00     | trg Supplier DE R  | ×         | 316756   | Delivery Inst | Sent      | Success        |            |          |                    |                   |
| ] trg | Robert Bosc.   | trgAE-8100-SzP                   | SAA09        | SzP, John-F.Kenn     | 22.03.23 08:00     | trg Supplier DE R  | ×         | 316742   | Delivery Inst | Sent      | Success        |            |          |                    |                   |
| ] trg | Robert Bosc.   | trgAE-8100-SzP                   | SAA09        | SzP, John-F.Kenn     | 29.03.23 08:00     | trg Supplier DE R  | ×         | 317132   | Delivery Inst | Sent      | Success        |            |          |                    |                   |
| ] trg | Robert Bosc.   | trgAE-8100-SzP                   | SAA09        | SzP, John-F.Kenn     | 29.03.23 08:00     | trg Supplier DE R  | ×         | 316908   | Delivery Inst | Sent      | Success        |            |          |                    |                   |
| trg   | Robert Bosc.   | trgAE-8100-SzP                   | SAA09        | SzP, John-F.Kenn     | 31.03.23 08:00     | trg Supplier DE R  | ~         | 335552   | Delivery Inst | Sent      | 2 Reoper       | n FPA      |          |                    |                   |
| Back  | Create F       | PA (via Due Del ç                | grouped) Upl | load FPA▼ Upload     | ASN based on FPA   | Delete FPA         | Cancel FP | A Reop   | 파 FPA Down    | nload• FF | PA Details / E | dit        |          |                    |                   |
|       | ebedi.applicat |                                  |              | 550203dfd33f7bbbe58d | 2f7a7526865#       |                    | Entries   | per page | 10 🗸          |           |                |            | First    | Previous Page 1 of | 2 Next Las        |

#### Internal | GS/PSD33 | 2023-02-28

## Update and Re-send FPA

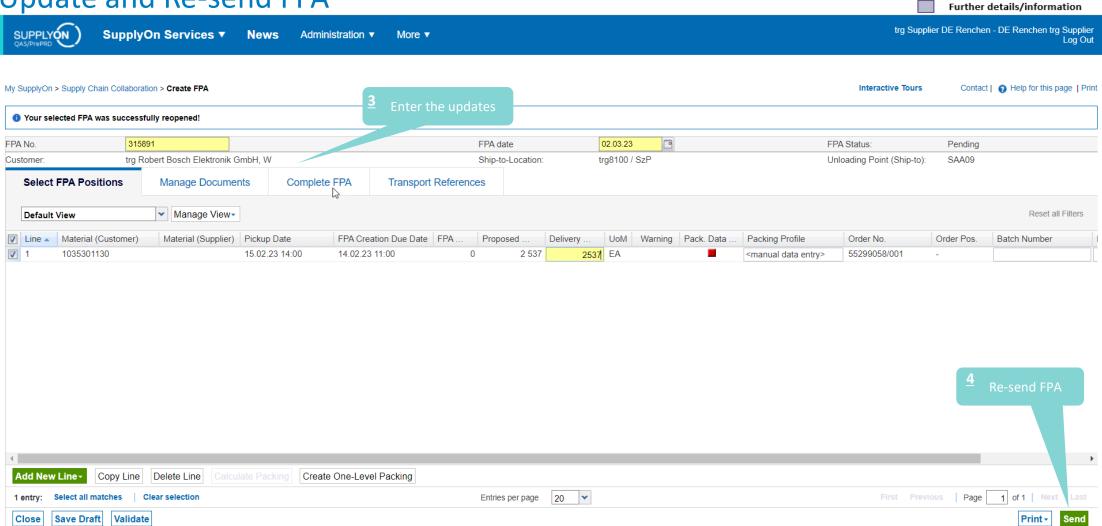

#### Internal | GS/PSD33 | 2023-02-28

© Robert Bosch GmbH 2023. All rights reserved, also regarding any disposal, exploitation, reproduction, editing, distribution, as well as in the event of applications for industrial property rights.

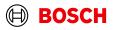

Main Step

**Optional/Conditional Step** 

### **FPA overview**

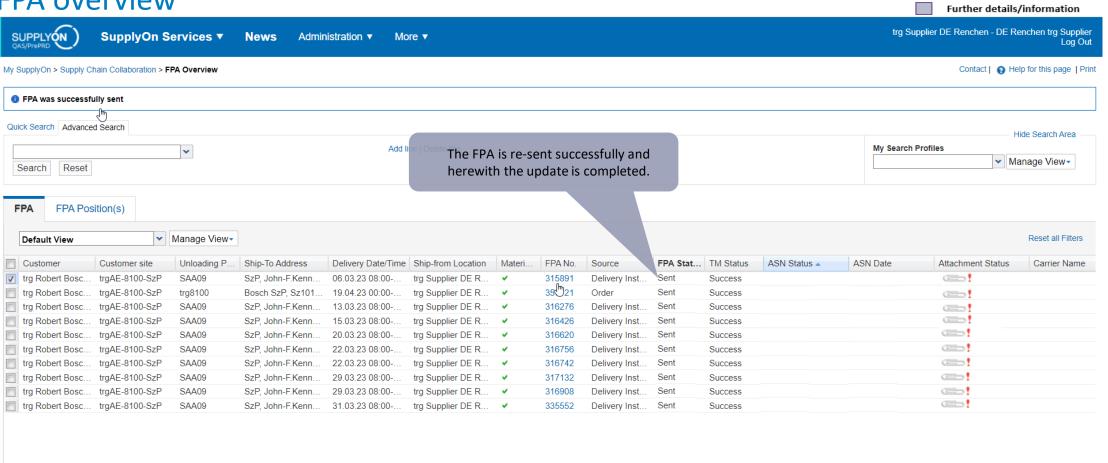

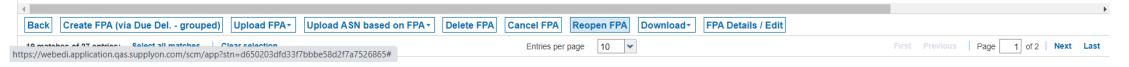

#### Internal | GS/PSD33 | 2023-02-28

© Robert Bosch GmbH 2023. All rights reserved, also regarding any disposal, exploitation, reproduction, editing, distribution, as well as in the event of applications for industrial property rights.

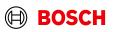

Main Step

**Optional/Conditional Step** 

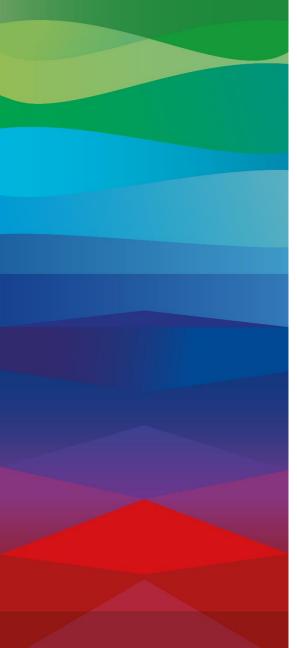

# **Thank You**

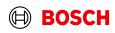